0 : 1. . 2. **... :** . . ,  $\langle \cdot \rangle$ , , , , ,  $($ , [\(\)](https://docs.itvgroup.ru/confluence/pages/viewpage.action?pageId=246787785)). . **0,1** , . [0,016, 100] Auto **Auto** . GPU ( NVIDIA NVDEC)., Intel Quick Sync Video. CPU **CPU GPU HuaweiNPU**  $\left( \, \right)$ **CPU** , NVIDIA Intel (., [Nvidia GPU \)](https://docs.itvgroup.ru/confluence/pages/viewpage.action?pageId=298322855) **Nvidia GPU 0 ! Nvidia GPU 1** NVIDIA GPU . (. [GPU\)](https://docs.itvgroup.ru/confluence/pages/viewpage.action?pageId=246791637). **Nvidia GPU 2** , CPU, . CPU . **Nvidia GPU 3 Intel GPU Huawei NPU 33** . [1, 99]. , , , , , , , , (50 ). . , **40**, , **4** . , **2** . **4** . C:\Program Files\Common Files\ITV\DetectorPack\NeuroSDK  $\qquad, \quad, \quad$  $\odot$ Linux /opt/ITV/DetectorPack/NeuroSDK.

**5** , , . [5, 20]

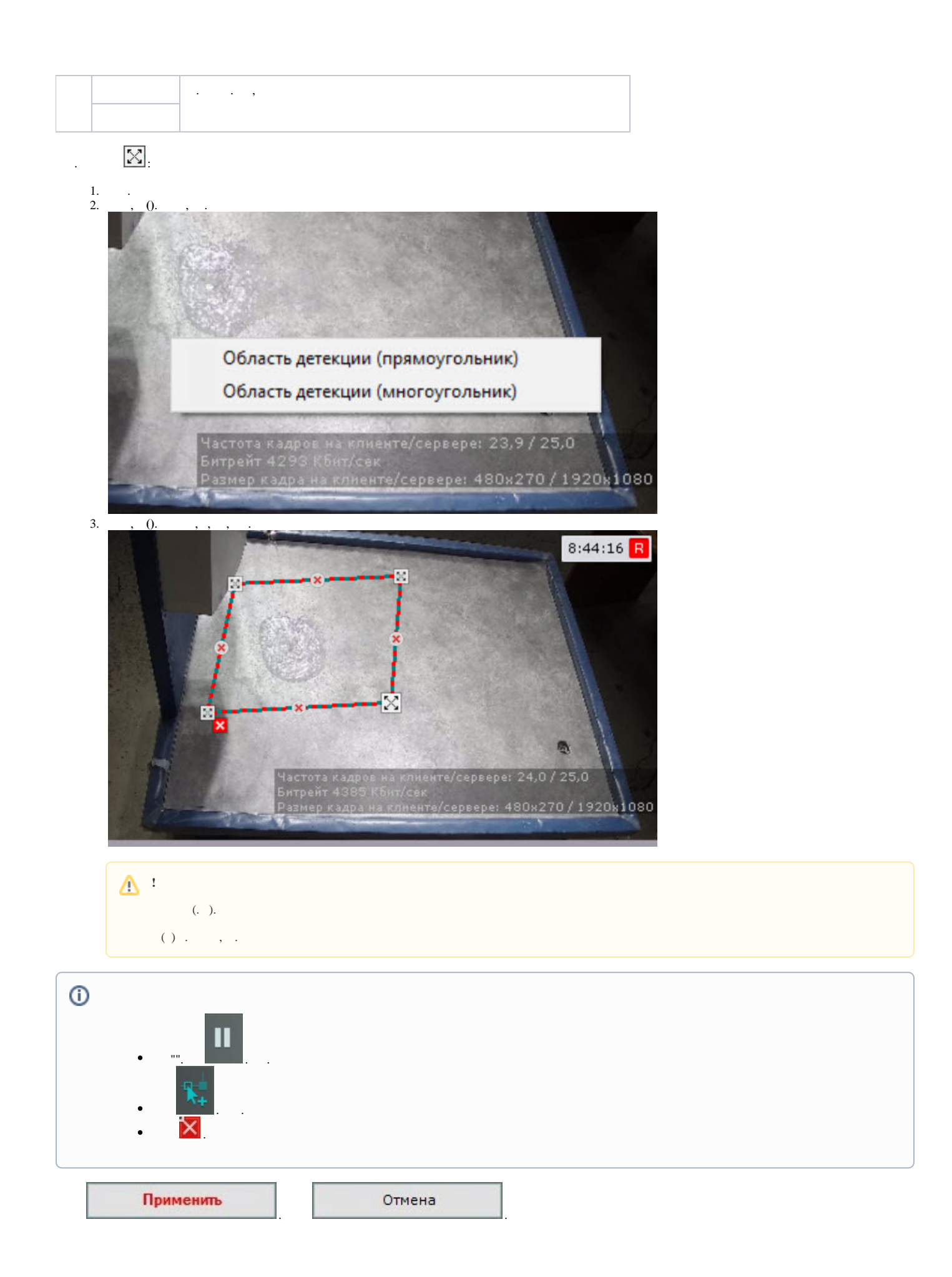